## Dell [Dimension](http://my.inmanuals.com/document.php?q=Dell Dimension E520 Error Lights 3 4) E520 Error Lights 3 4 >[>>>CLICK](http://my.inmanuals.com/document.php?q=Dell Dimension E520 Error Lights 3 4) HERE<<<

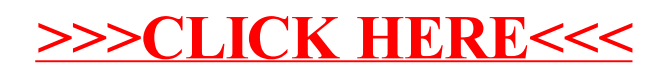